# POLYCOM®

# Polycom® KIRK® Wireless Server 8000

*Умняшов Алексей*

*Sales engineer 17-18 июня 2010 г.*

# Обзор KWS 8000

- Обзор системы
	- Компоненты системы
	- Сравнение систем (аналоговый интерфейс)
- Установка системы
- **BO3MOXHOCTU OAM Manager** 
	- Подключение
	- Настройка
	- Статистика
- Обмен сообщениями
	- ▶ MSF Demo
	- $\blacktriangleright$  API

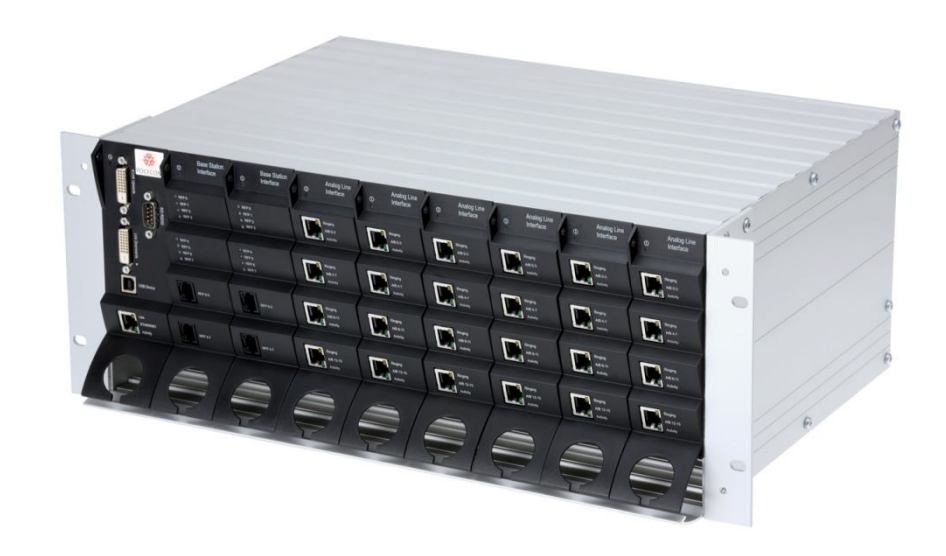

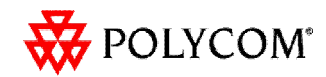

# POLYCOM®

# **KWS8000 Specification**

# Спецификация

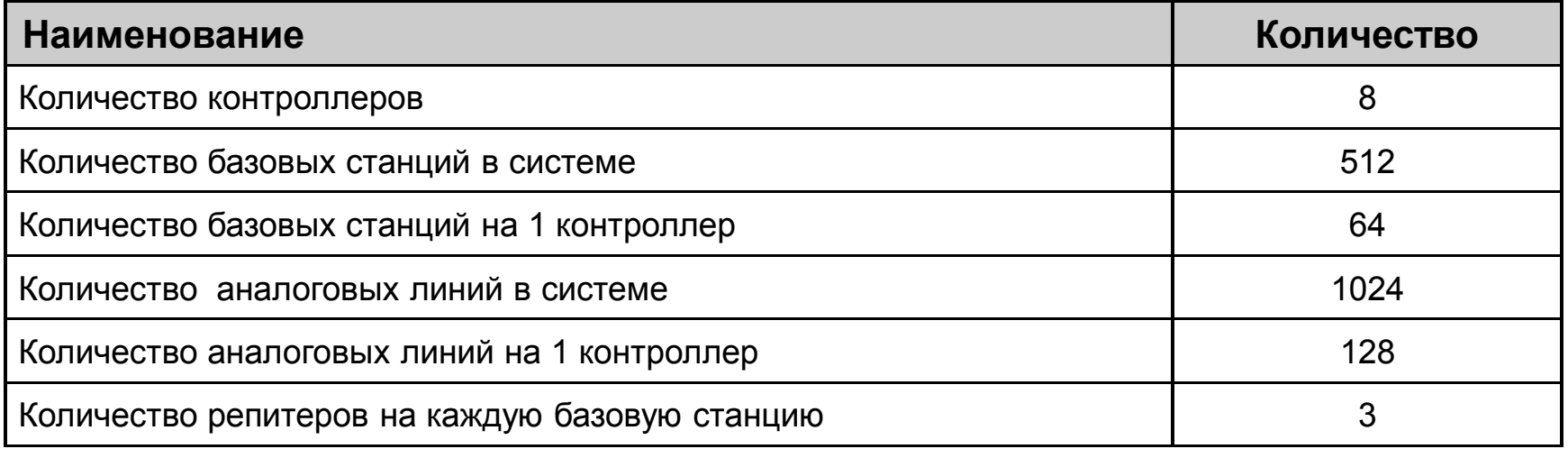

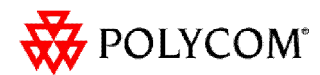

# Спецификация

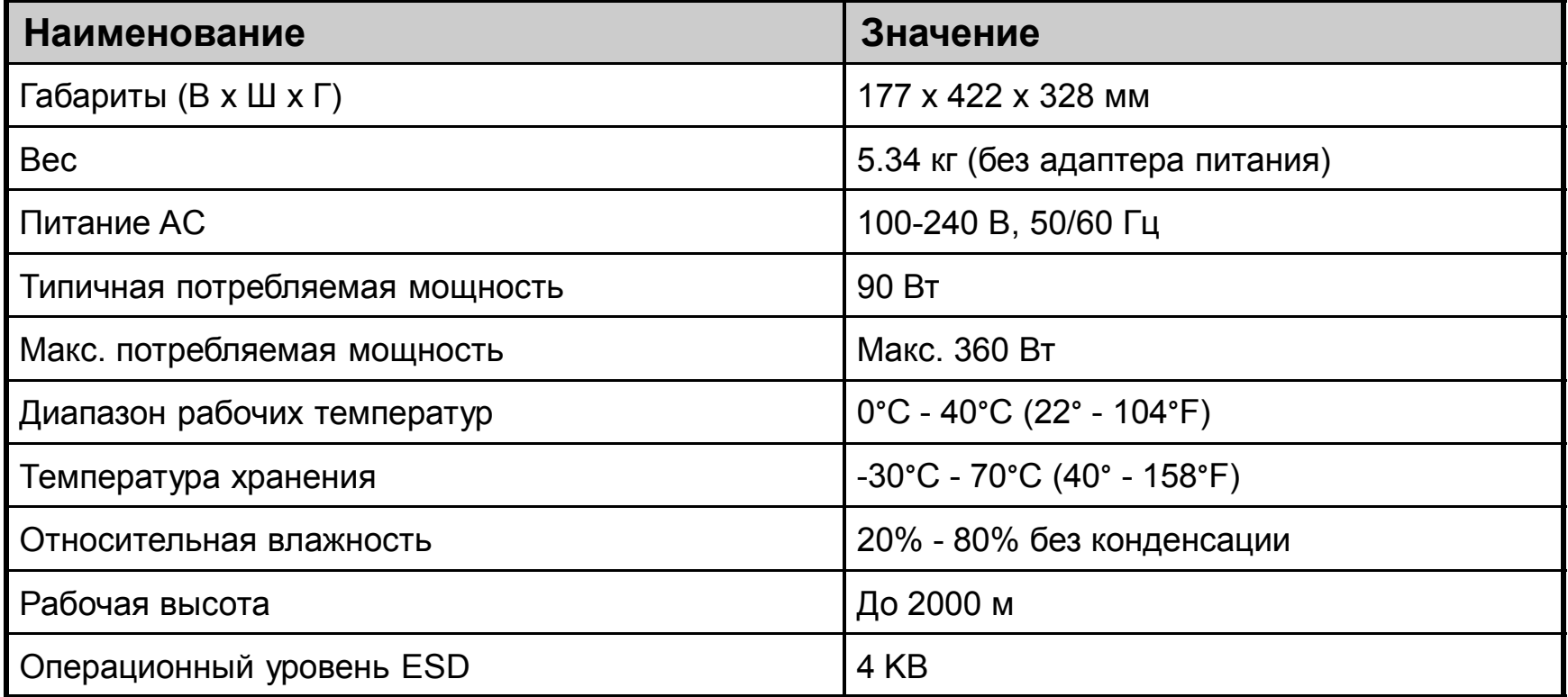

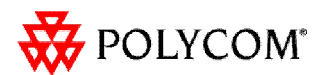

# Компоненты системы KWS 8000

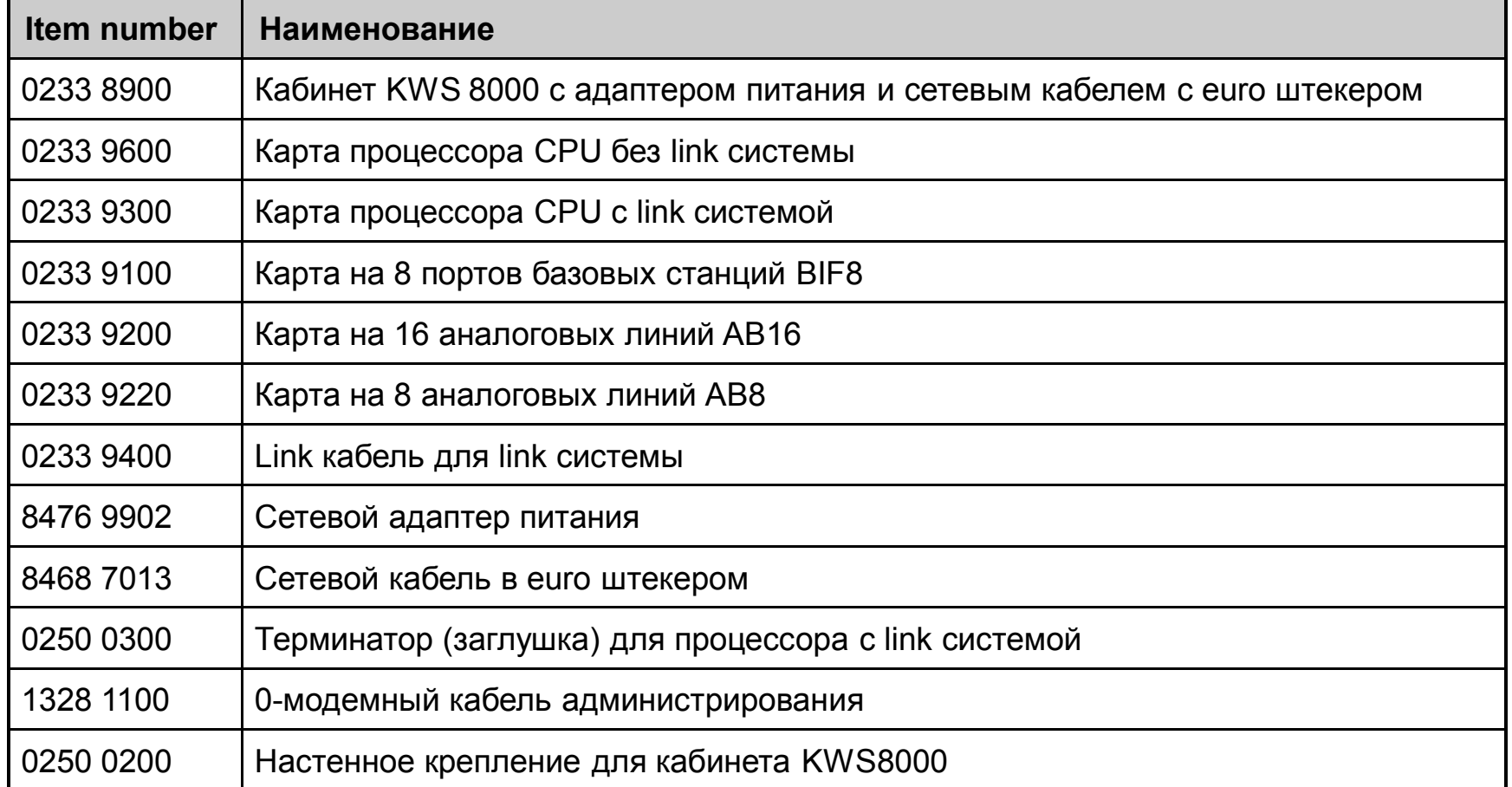

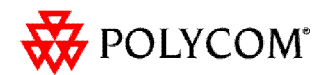

# Контроллер KWS 8000

#### Базовый вариант:

- Кабинет включает в себя материнскую плату и адаптер питания
- 8 универсальных слотов
- 1 слот для карты процессора

#### Полный вариант:

- 8 кабинетов
- 64 универсальных слотов
- 8 слот для карт процессоров

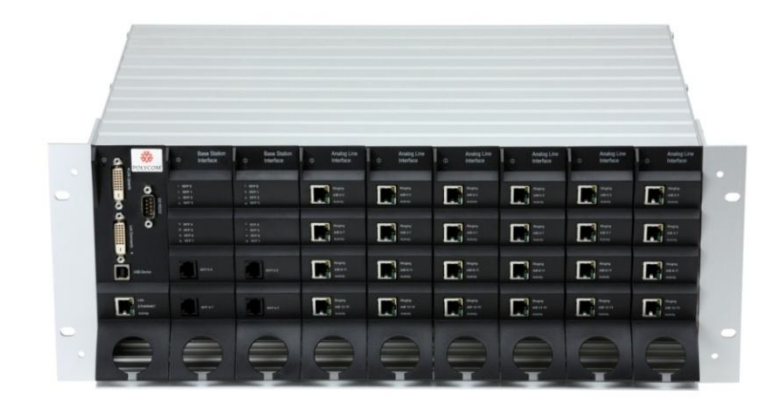

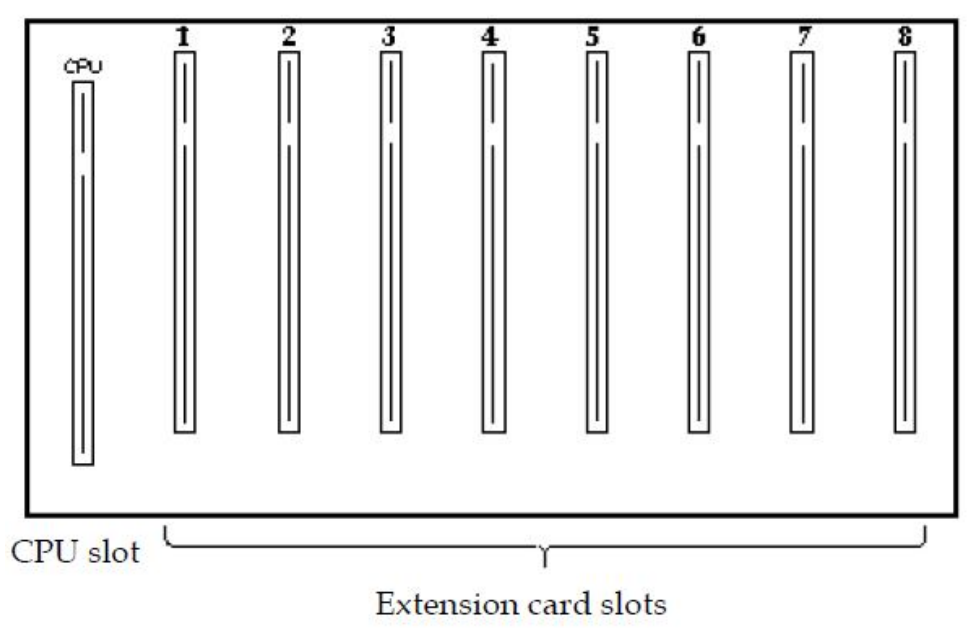

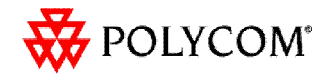

# Интерфейсные карты

- 3 типа интерфейсных карт
	- Карты аналоговых линий
		- AB16 16 аналоговых линий на карту
		- AB8 8 аналоговых линий на карту
	- Карта базовых станций
		- BIF8 8 базовых станций на каждую карту
		- Удаление до 2.4 км от контроллера
		- Такие же базовые станции, как и в KWS 1500

#### 2 типа карт процессоров

- Карта CPU с встроенной link системой для связи контроллеров
- Карта CPU без поддержки link систем

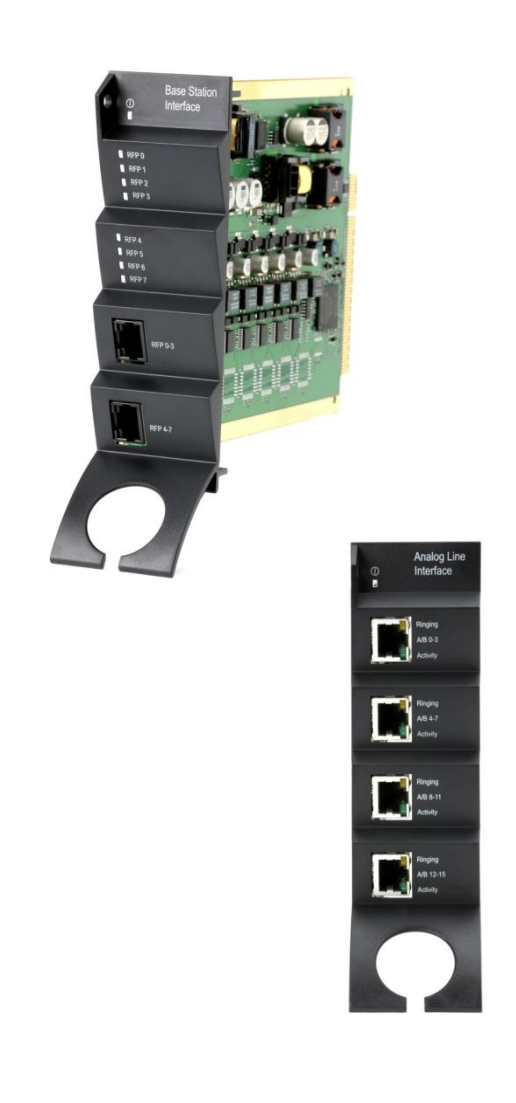

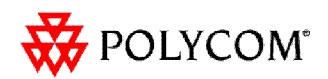

## Сравнение систем KIRK (аналоговый интерфейс)

- **Решение KWS500** (снято с производства)
	- 8 трубок и 1 базовая станция
- **Решение KWS1500** (снято с производства)
	- 128 трубок и 32 базовые станции
- Новое решение KWS8000  $\blacktriangleright$ 
	- 512 трубок и 256 базовых станций
	- или 640 трубок и 192 базовые станции
	- или 256 трубок и 384 базовые станции
	- или 128 трубок и 448 базовых станций

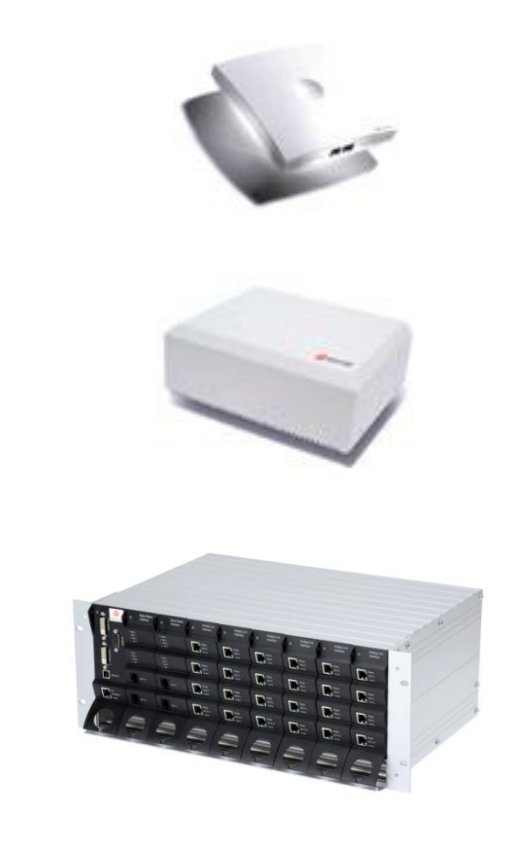

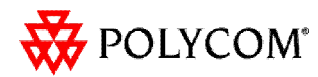

# Примеры решений KWS8000

- Пример решения на 1 контроллер
	- 16 базовых станций (2 карты KIRK BIF8) и 96 абонентов (6 карт AB16)
	- 32 базовых станций (4 карты KIRK BIF8) и 64 абонента (4 карты AB16)
- Пример решения на 8 контроллеров
	- 512 трубок, 256 базовых станций и по 3 репитера на каждую базовую станцию
	- 640 трубок, 192 базовых станций и по 3 репитера на каждую базовую станцию

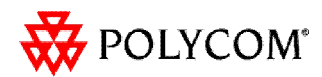

# Матрица портов KWS8000

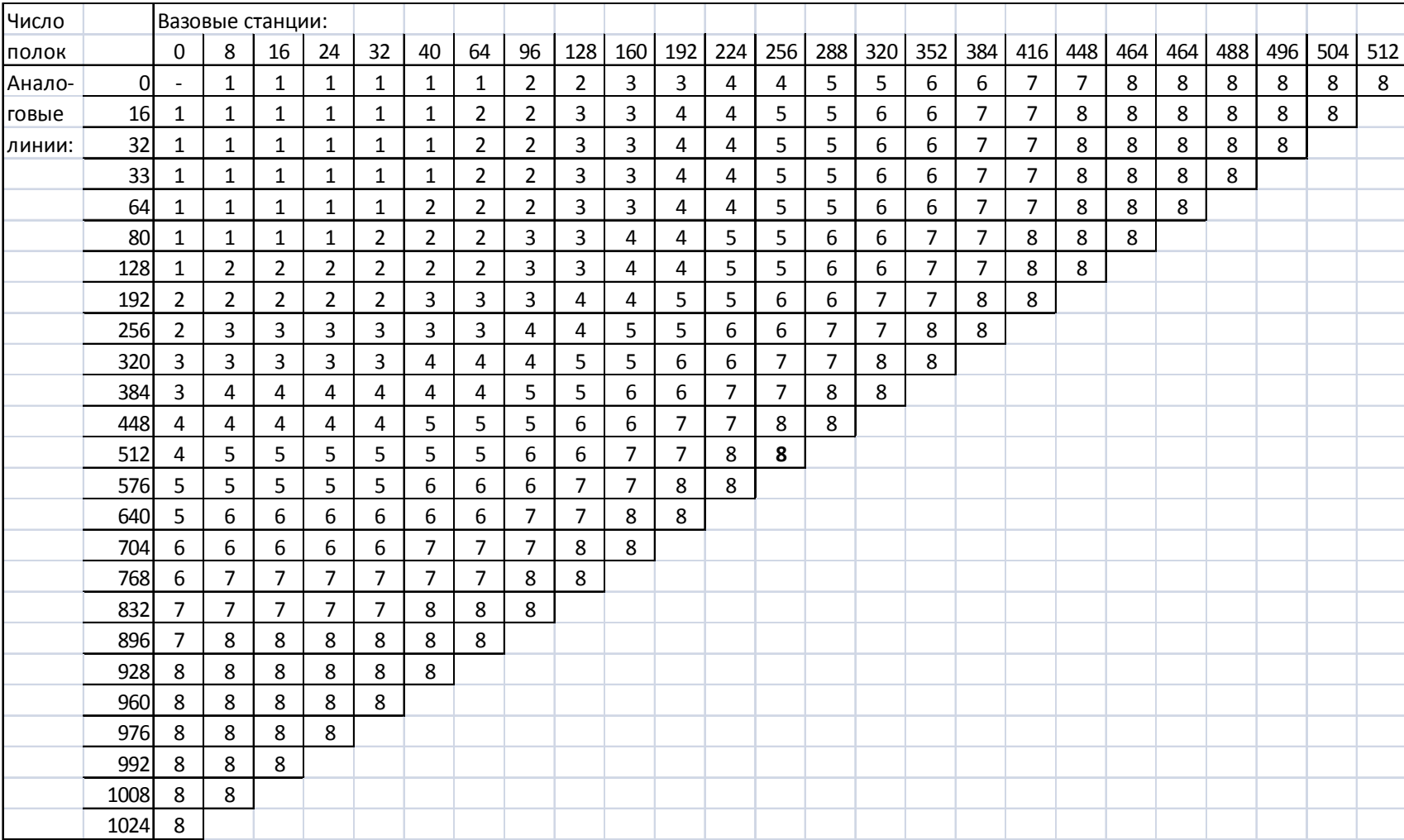

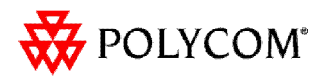

# POLYCOM®

# **KWS8000 Installation**

# Кабинет KWS 8000

- Монтаж осуществляется:
	- в стандартную 19' стойку
	- На стену с помощью настенного крепления
- Несколько кабинетов монтируются в одну стойку (link кабель имеет ограничение по длине)
- Каждый кабинет имеет:
	- 1 слот для процессора
	- 8 универсальных слотов

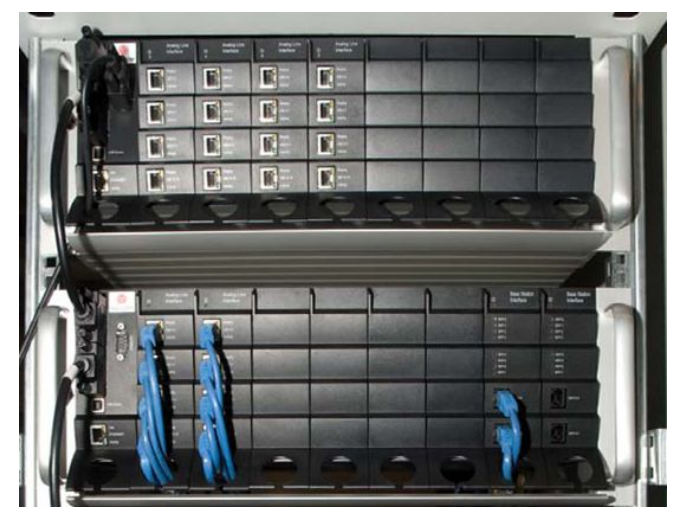

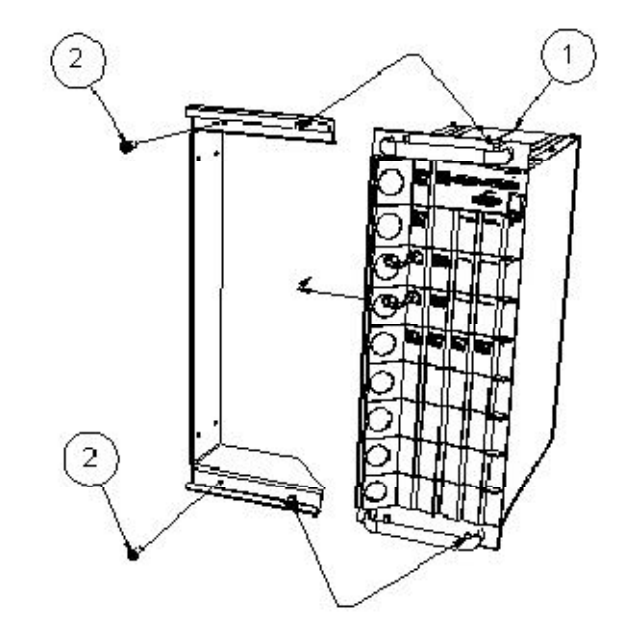

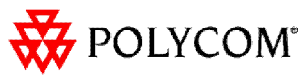

# Питание системы KWS 8000

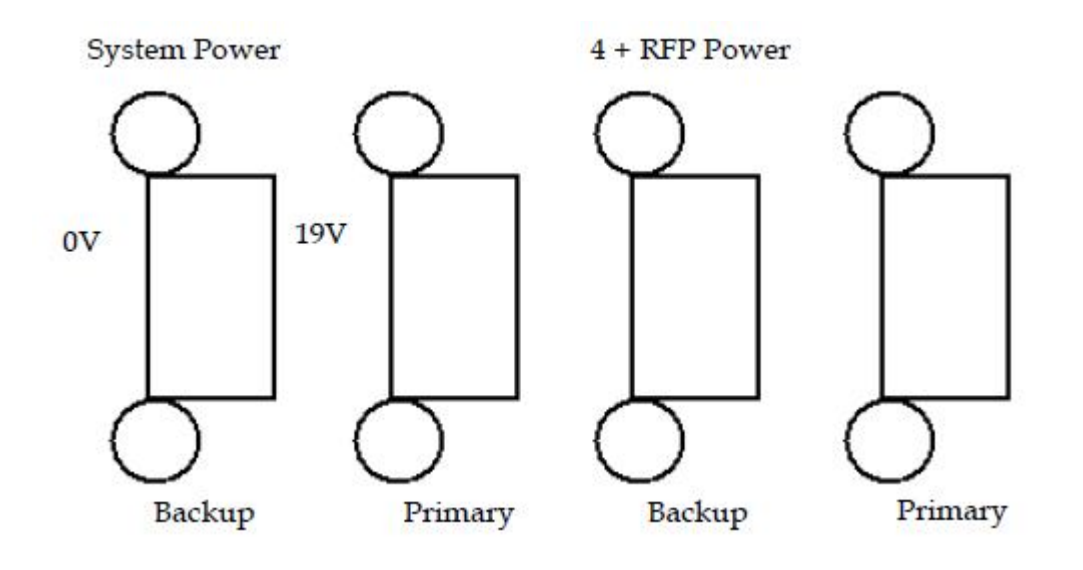

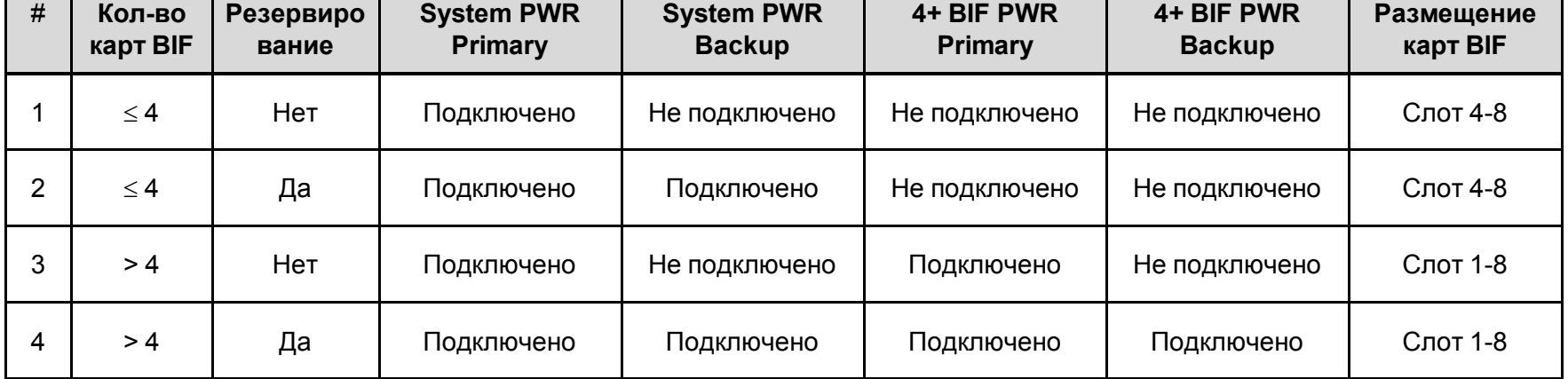

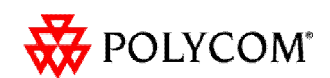

# Процессор KWS 8000

- Процессоры CPU:
	- Со встроенной link картой
	- Без link карты
- В картах со встроенной link картой обязательно применение терминаторов
- **Процессоры не поддерживают режим горячей замены!** При монтаже необходимо отключать питание.
- Порты подключения: RS 232, Ethernet, USB (в контроллере с link системой).
- USB порт альтернатива для RS 232 в будущих релизах.

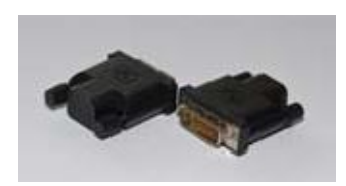

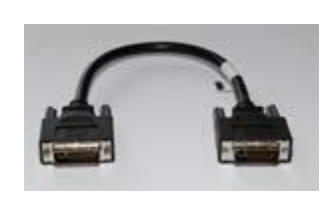

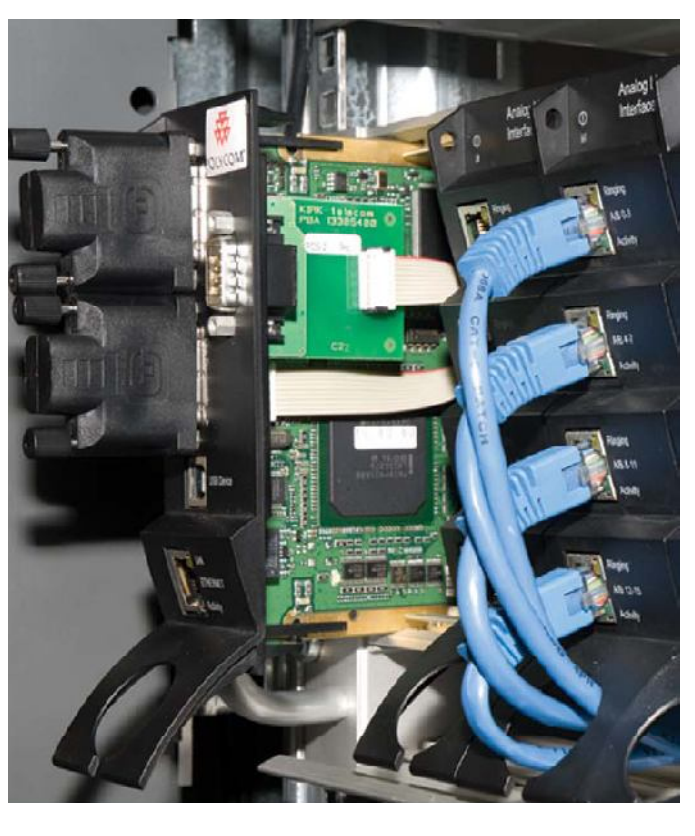

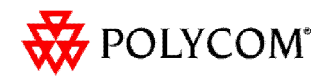

## Карты AB16 и AB8

- Карты аналоговых интерфейсов
	- AB16 16 линий  $\blacktriangleright$
	- AB18 8 линий
- Каждый порт (RJ45) на 4 аналоговых линии
- **Карты поддерживают режим горячей замены!**

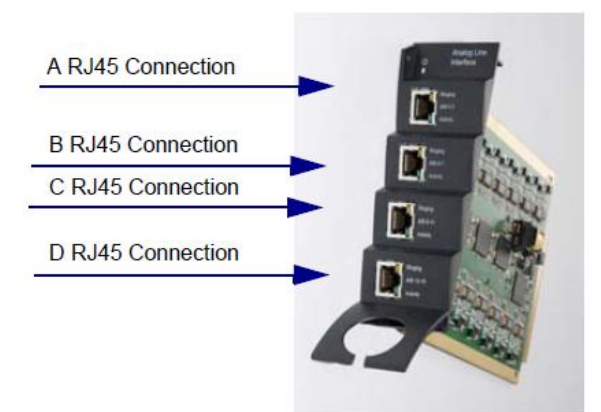

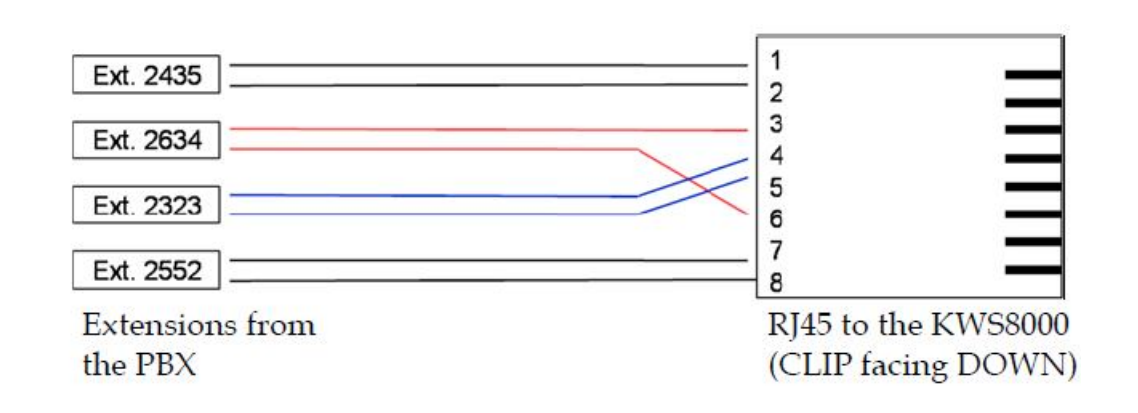

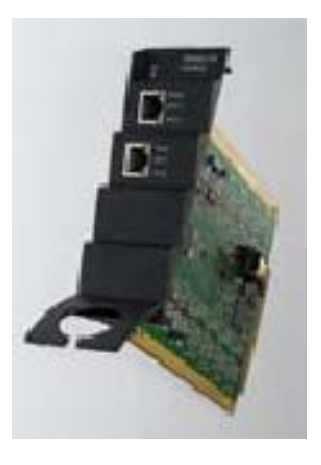

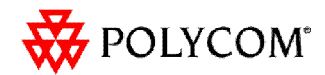

# Карта базовых станций BIF8

#### Карта BIF8:

- 8 портов подключения для базовых станций
- Поддержка базовых станций версий не ниже PCS 03
- Подключение базовых станций по витой паре
- Удаление базовой станции от контроллера до 2,4 км
- Один разъем RJ45 для подключения 4 базовых станций
- Светодиодная индикация состояния базовых станций
- **Карты BIF8 поддерживают режим горячей замены!**

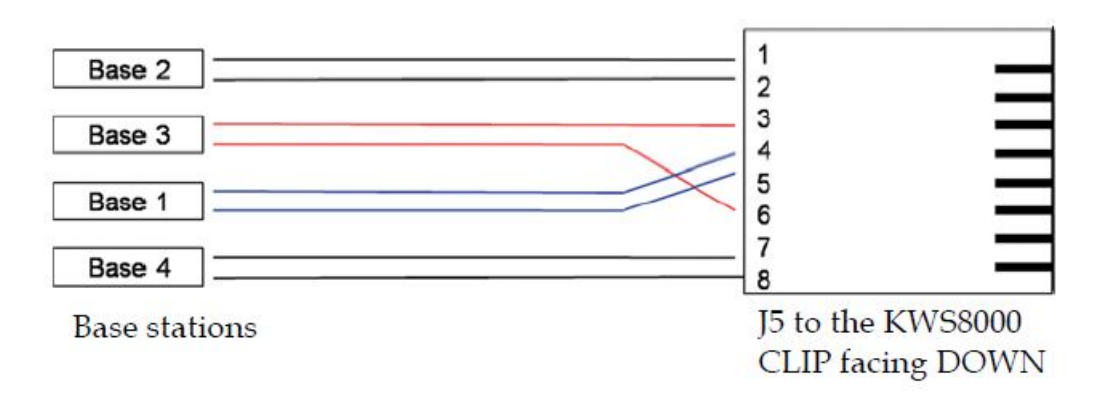

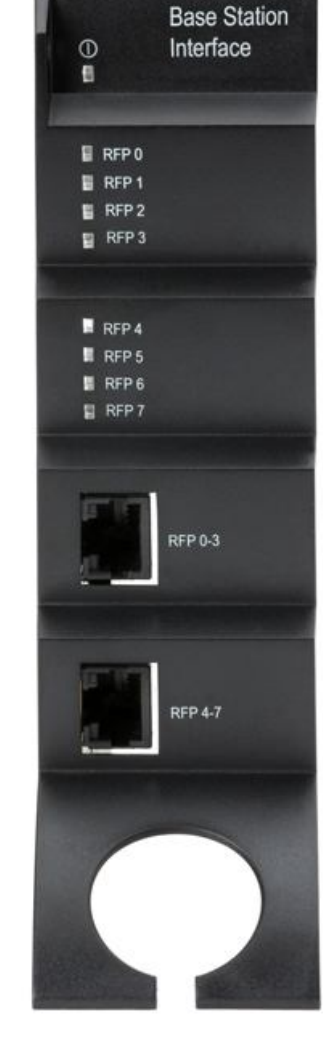

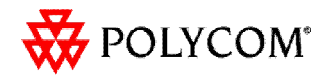

# POLYCOM®

# **KWS8000 Configuration**

# KWS8000 OAM Manager

- Для подключения к системе KWS 8000  $\blacktriangleright$ необходимо инсталлировать утилиту **KWS8000 OAM Program**
- Типы подключений  $\blacktriangleright$ 
	- 0-модемное соединение (com порт)
	- Модемное соединение (com порт)
	- Telnet (ip-адрес, порт: 10000)

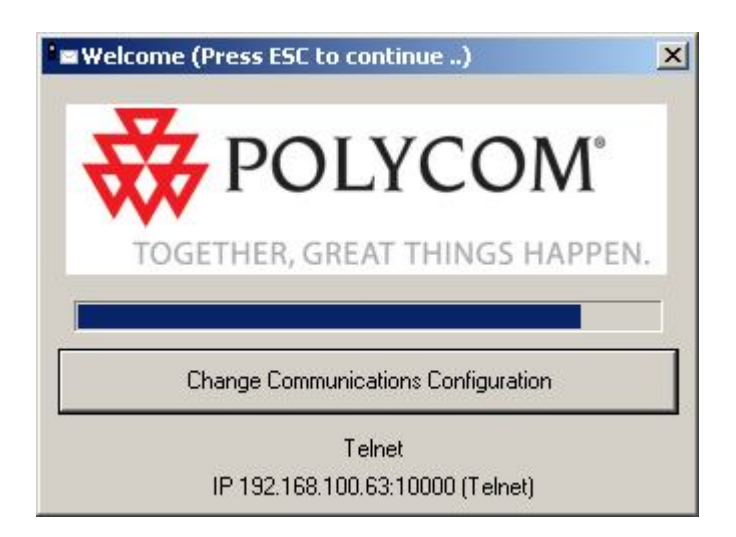

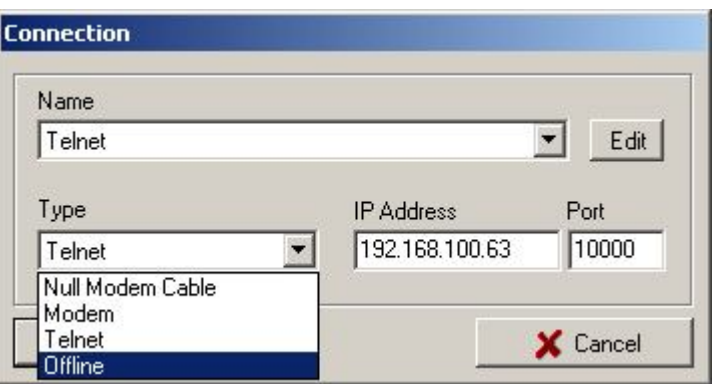

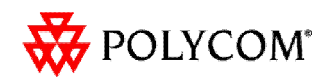

# Возможности KWS8000 OAM Manager

- Различные виды подключений
- Обзор информации о системе
- Регистрация абонентов
- Обслуживание базовых станций
- Сбор различной статистики по работе всей системы
- Сохранение конфигурации системы
- Отправка отчетов на e-mail
- Трассировка, мониторинг событий
- Установка даты и времени
- Защита паролем
- Upgrade системы
- Рассылка MSF сообщений абонентам

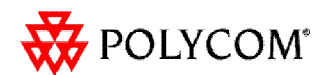

### Регистрация абонентов

#### Регистрация абонентов  $\blacktriangleright$

- Назначение абонента на конкретный порт
- Легкое перемещение абонента на любой другой подключенный порт
- Регулировка мощности Rx и Tx на каждом порту

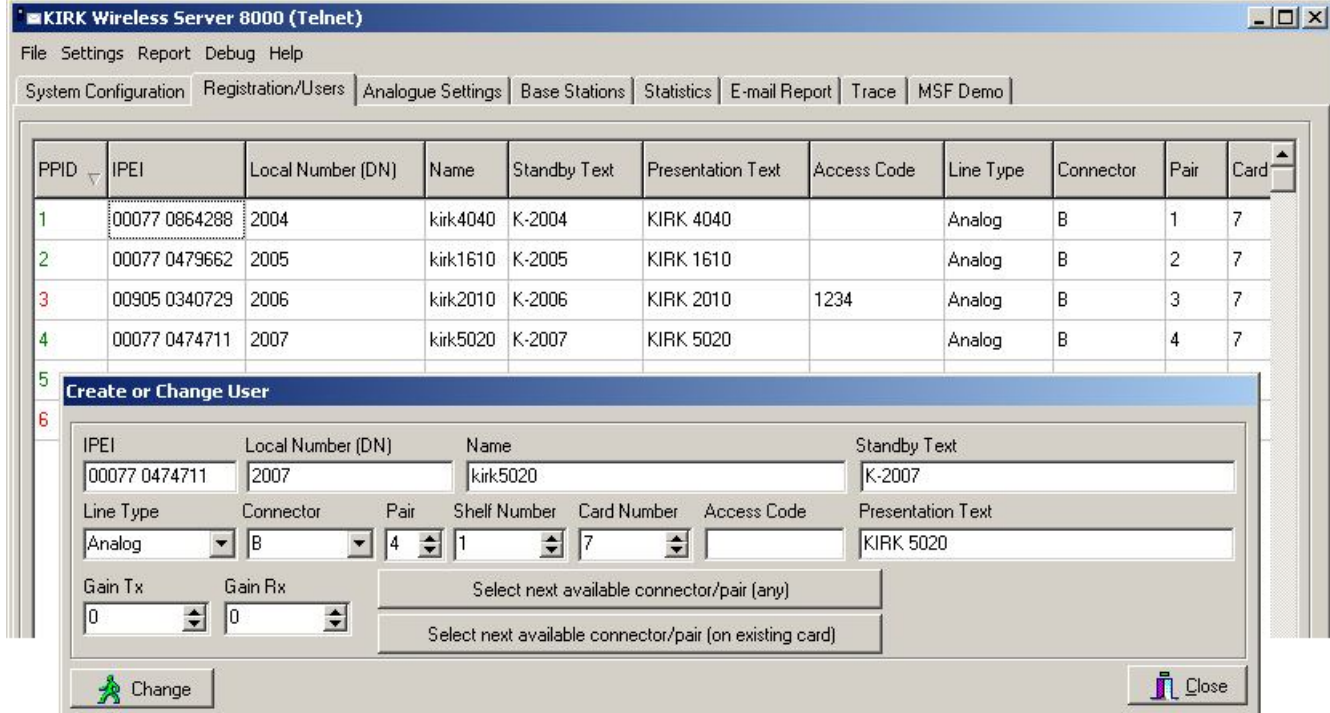

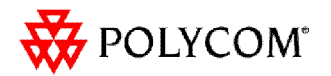

## Настройка аналоговых линий

- Регулировка параметров аналоговой линии на каждом порту карты  $\blacktriangleright$
- Тонкая настройка под любые аналоговые АТС $\blacktriangleright$

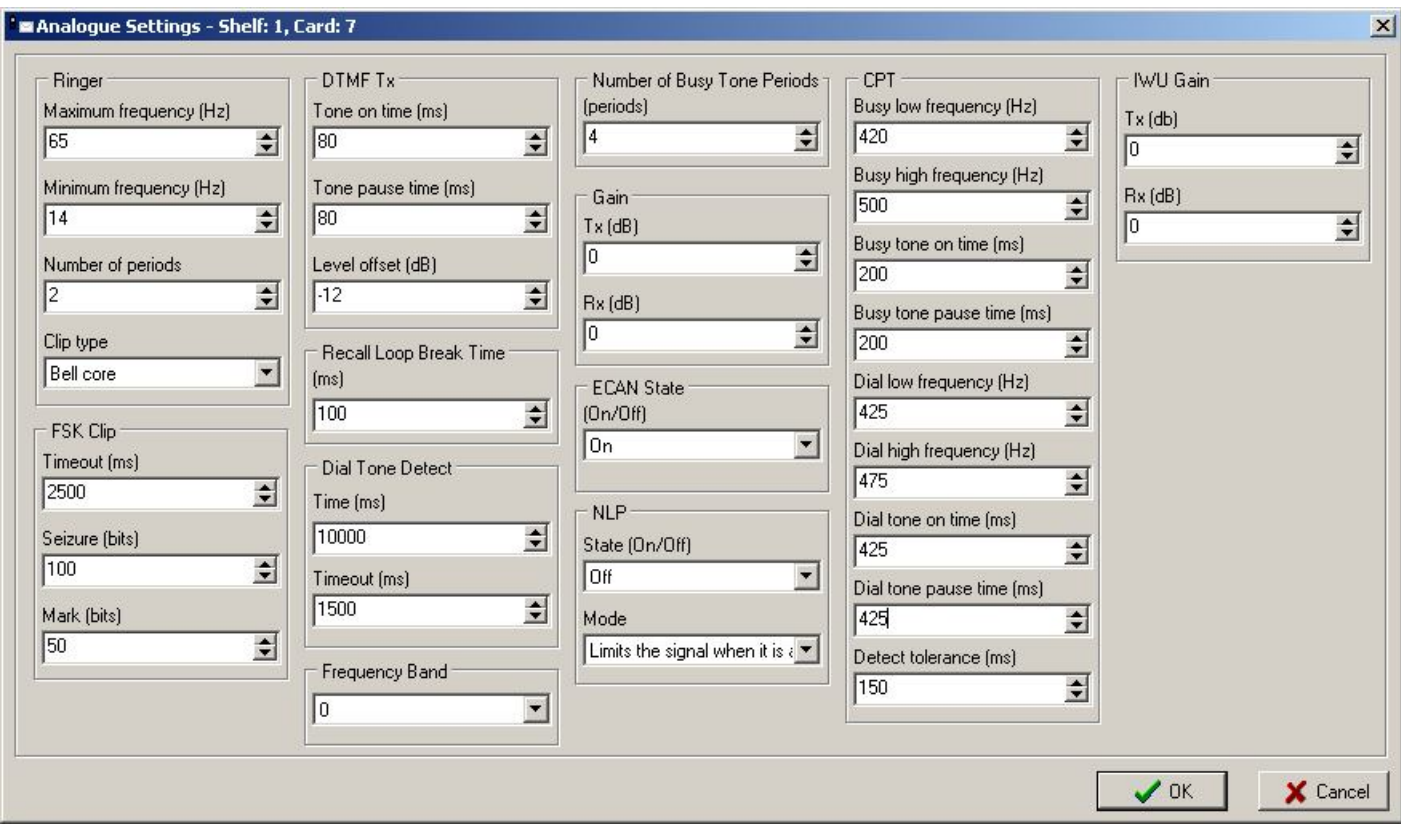

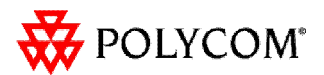

## Обслуживание базовых станций

#### Обзор подключенных базовых станций  $\blacktriangleright$

- Автоматическое измерение задержки (CDV) при подключении базовой станции
- Выбор таймслотов для работы базовых станций (Even, Odd, Follow)
- Перезапуск одной базовой станции без перезагрузки всей системы

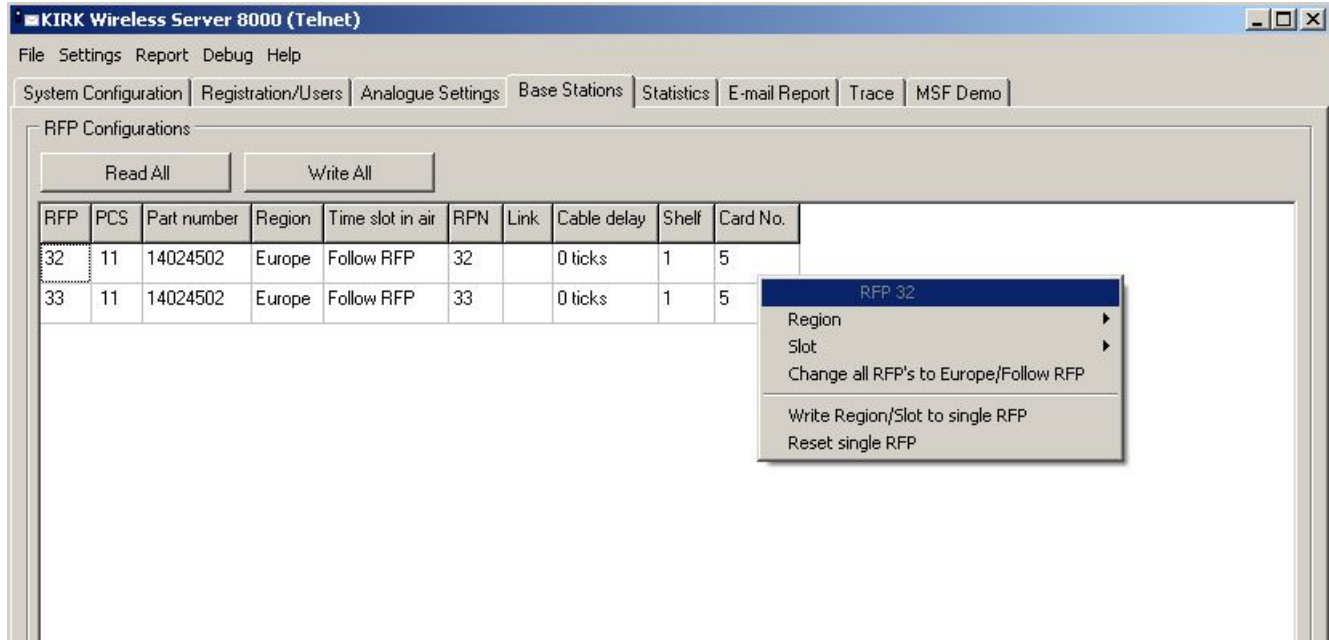

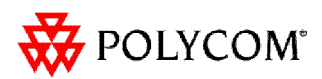

### Сбор статистики системы

#### Разнообразная статистика по работе системы  $\blacktriangleright$

- Системная статистика
- Статистика по трубкам
- Статистика по базовым станциям
- Статистика по активным и всем звонкам

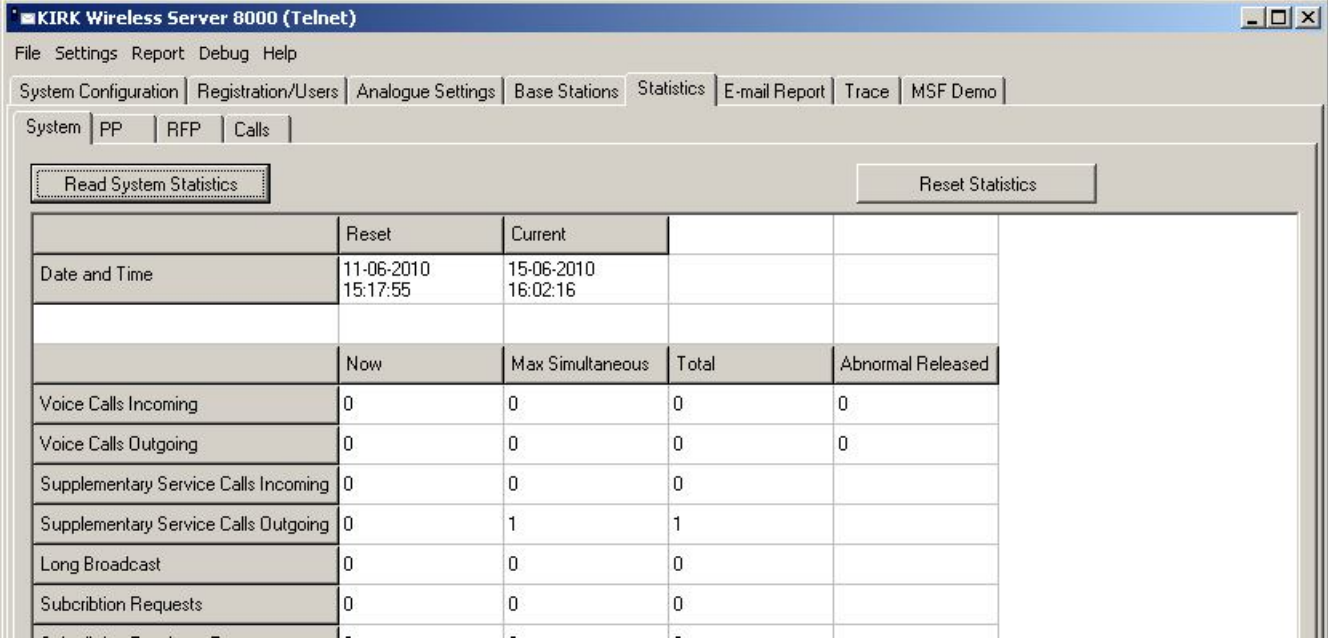

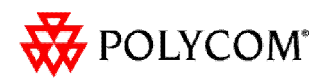

## Upgrade системы

#### • 2 способа upgrade системы

- KWS8000 OAM manager  $\blacktriangleright$
- Терминальное соединение (например, Hiper Terminal) $\blacktriangleright$

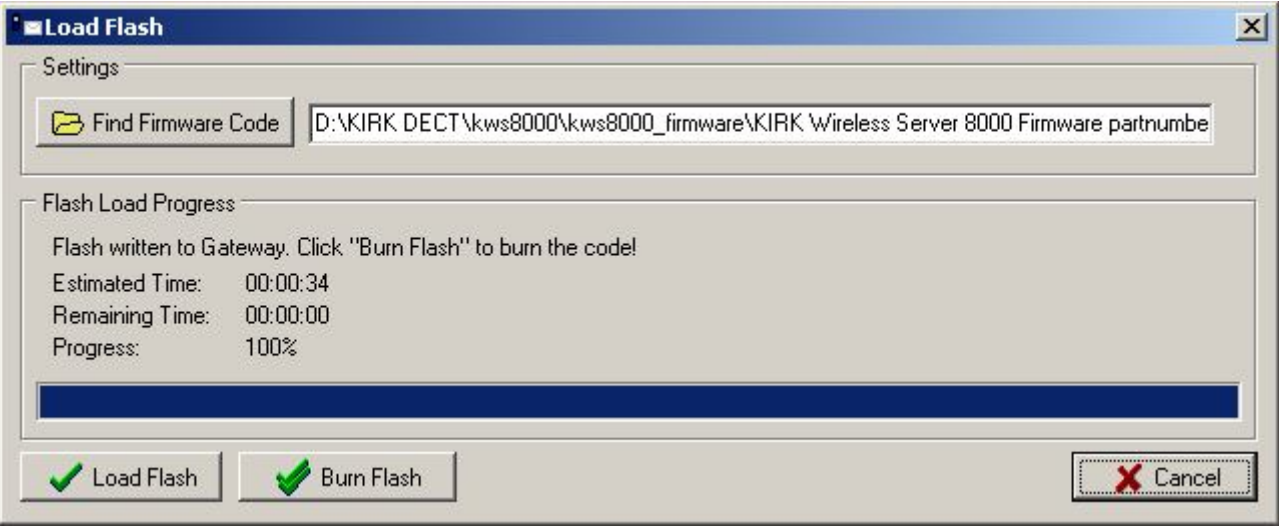

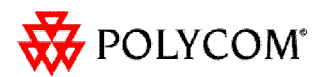

# POLYCOM®

# **KWS8000 Обмен сообщениями**

# Передача MSF сообщений

- Демонстрация возможностей передачи текстовых сообщений на  $\blacktriangleright$ трубки
	- Групповая и индивидуальная рассылка  $\blacktriangleright$
	- MSF Format III формат сообщений от сторонних приложений (с иконками)

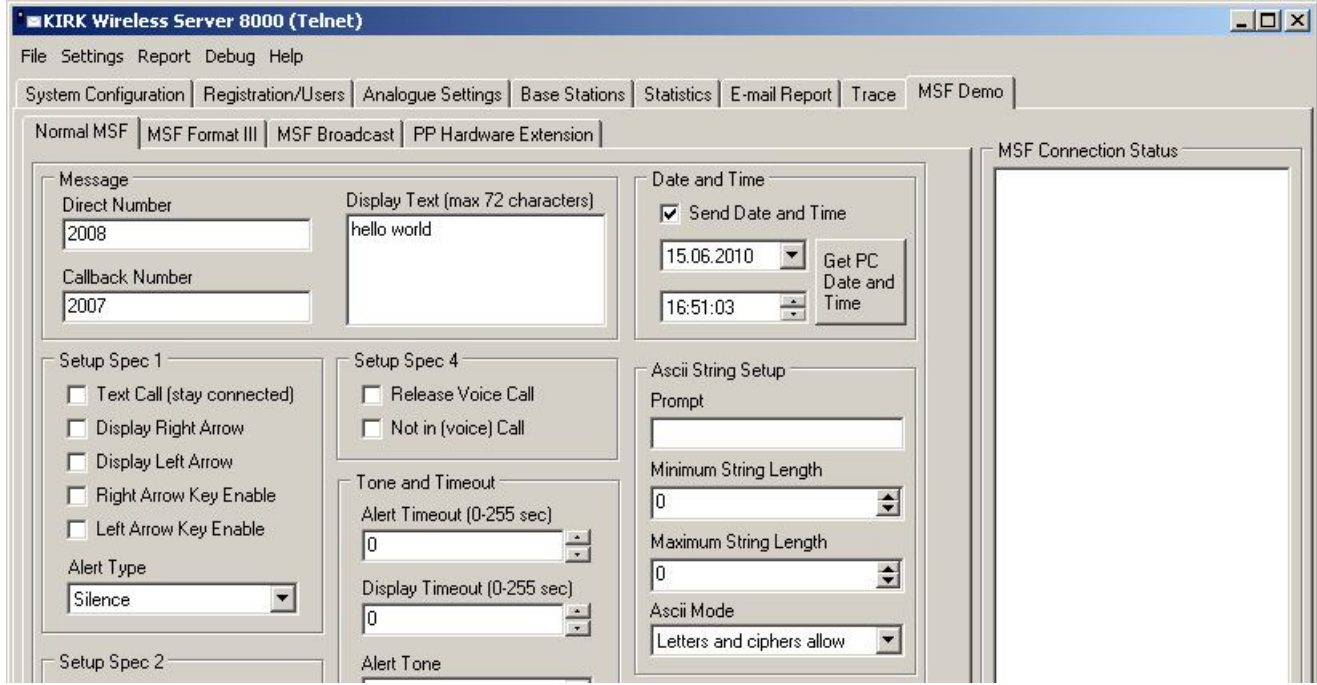

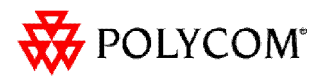

## XML-RPC API

- DECT решения от KIRK дают возможность сторонним производителям  $\blacktriangleright$ разрабатывать свои приложения
	- Системы обмена сообщений
	- Системы вызовов
	- Сигнализация
	- Работа с презентациями
	- Системы безопасности
	- Удаленное управление
	- $\bullet$  Идр...

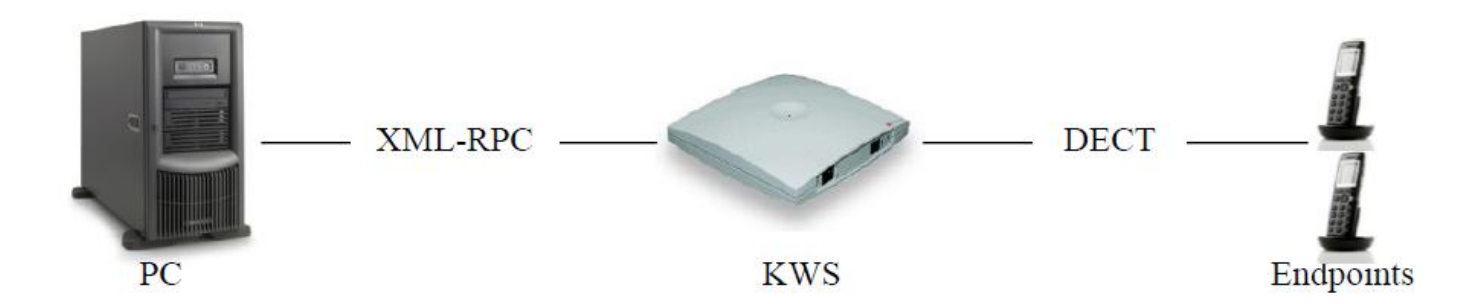

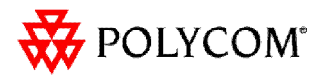

# **E-POLYCOM®**

*Алексей Б. Умняшов Служба технической поддержки НК-Телеком, Москва*

*e-mail: uab@nktele.ru*

*Телефон: +7 495 721 3670*